# **Informática**

#### **Professor:** Diego Oliveira

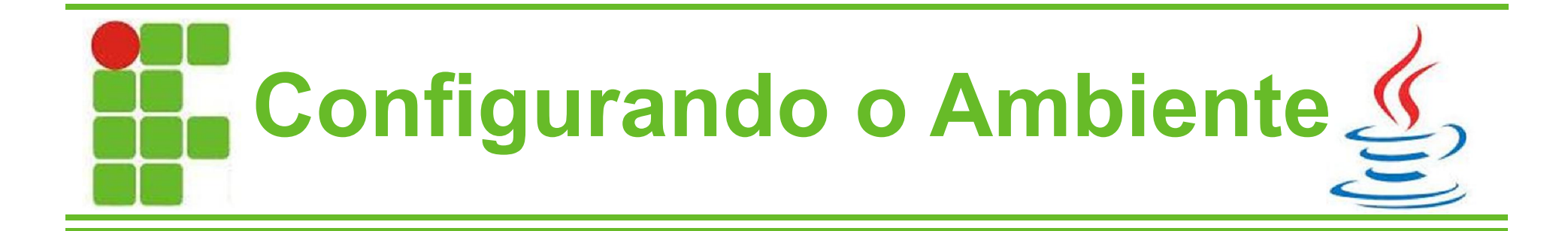

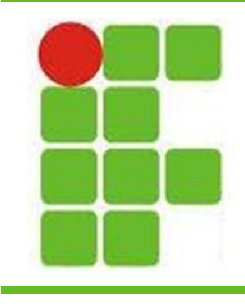

# **Ambiente de Desenvolvimento**

- O ambiente é o conjunto de programas e configurações necessárias para o desenvolvimento das aplicações
- Para desenvolver para Android precisamos:
	- do Java Instalado
	- Android SDK (Software Development Kit)
	- Editor (Eclipse ou Android Studio)
	- SQLite

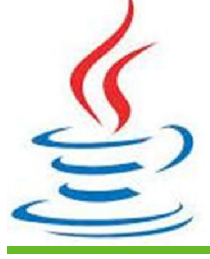

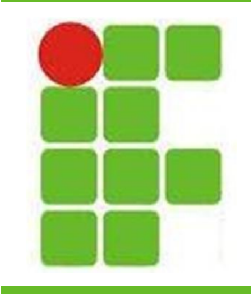

#### **Java**

- Para verificar se o Java está instalado:
	- Abra o prompt do MS-DOS ou o Command
	- rode o comando java –version
- Caso apareça " 'java' is not recognized..." então o Java não está instalado
- Caso esteja, aparecerá algo assim:

C:\Users\diego>java -version<br>java version "1.8.0\_11"<br>Java(IM) SE Runtime Environment (build 1.8.0\_11-b12)<br>Java HotSpot(IM) 64-Bit Server UM (build 25.11-b03, mixed mode) **3**

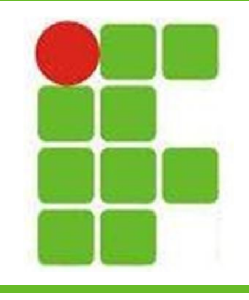

### **Java SDK**

• Caso o Java não esteja instalado, é necessário visitar o site da Oracle e baixar o instalador para o um SO específico e plataforma específica:

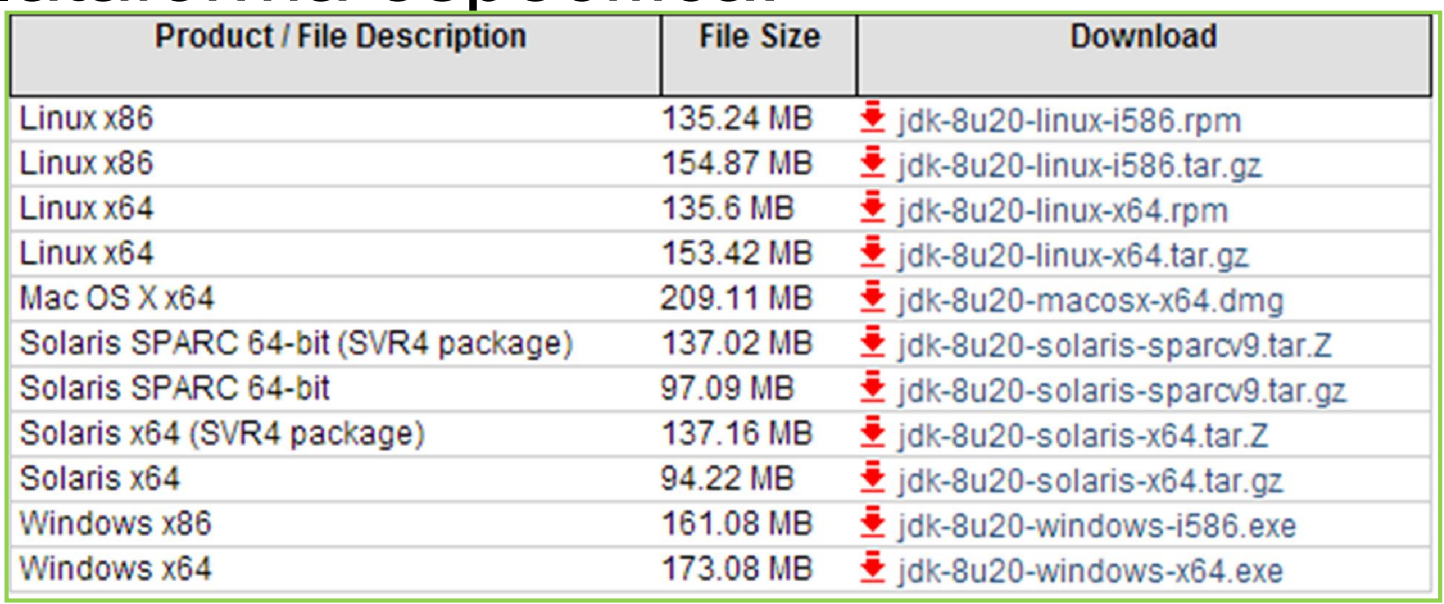

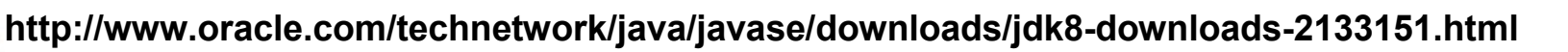

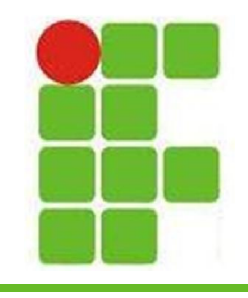

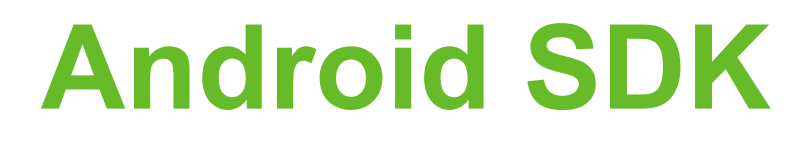

- Após instalar o Java, é preciso instalar o SDK do Android
- Ao fazer o download, é preciso baixar para a plataforma específica (32 ou 64 bits):

 $\blacksquare$  I have read and agree with the above terms and conditions  $\circ$  64-bit  $\bigcirc$  32-bit Download Eclipse ADT with the Android SDK for Windows

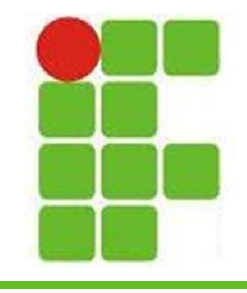

### **Android SDK**

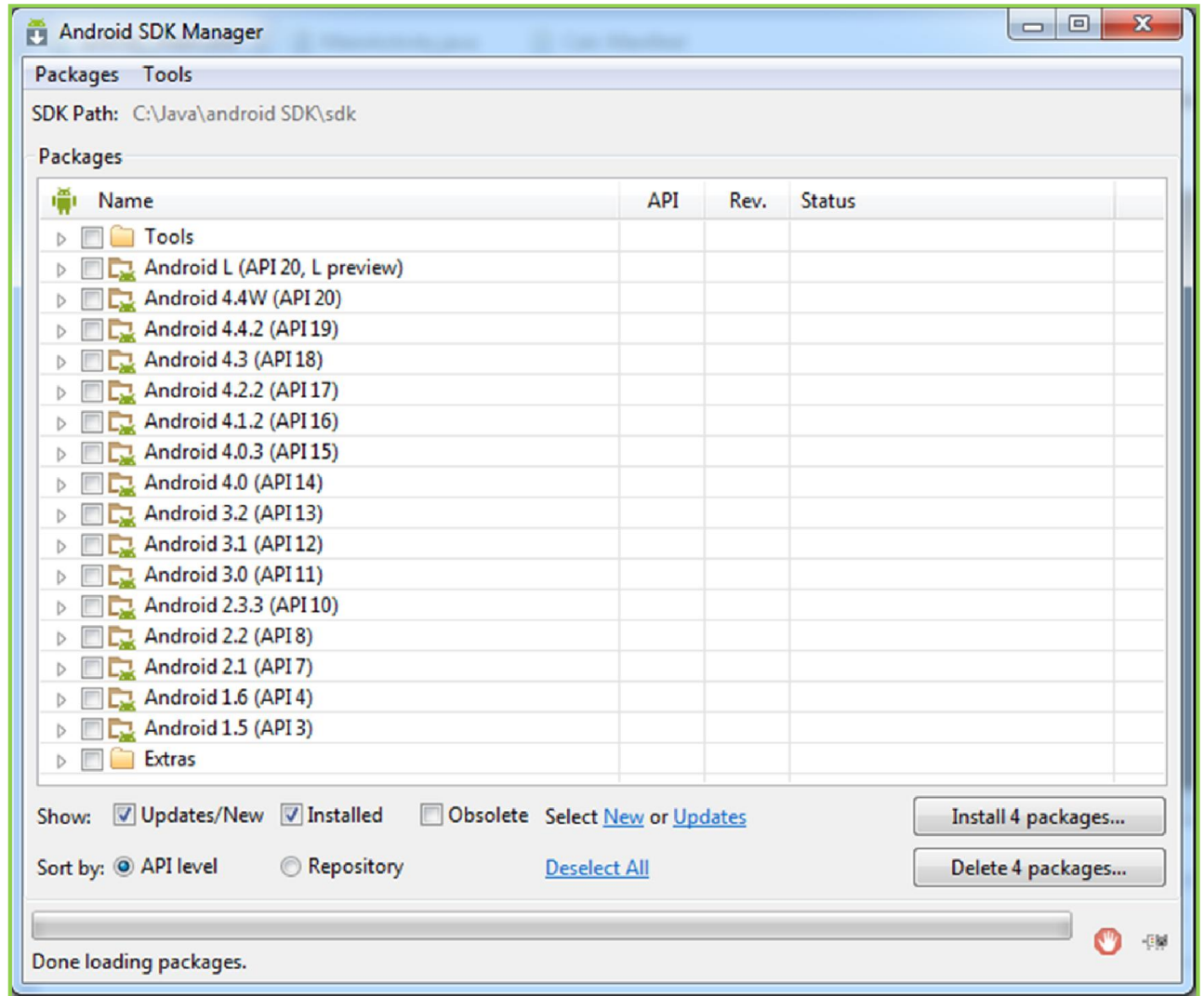

**6**

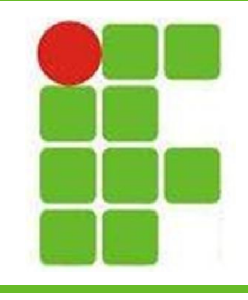

## **Eclipse ADT**

- O Eclipse ADT (Androd Development Tools) é uma versão do Eclipse alterada para fornecer ferramentas para programadores Android
- Neste Eclipse, estão integrados os editores, compiladores e os emuladores de Android necessários para os testes
- É possível instalar mais versões de emuladores e Android no Android SDK

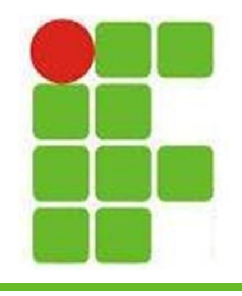

## **Eclipse ADT**

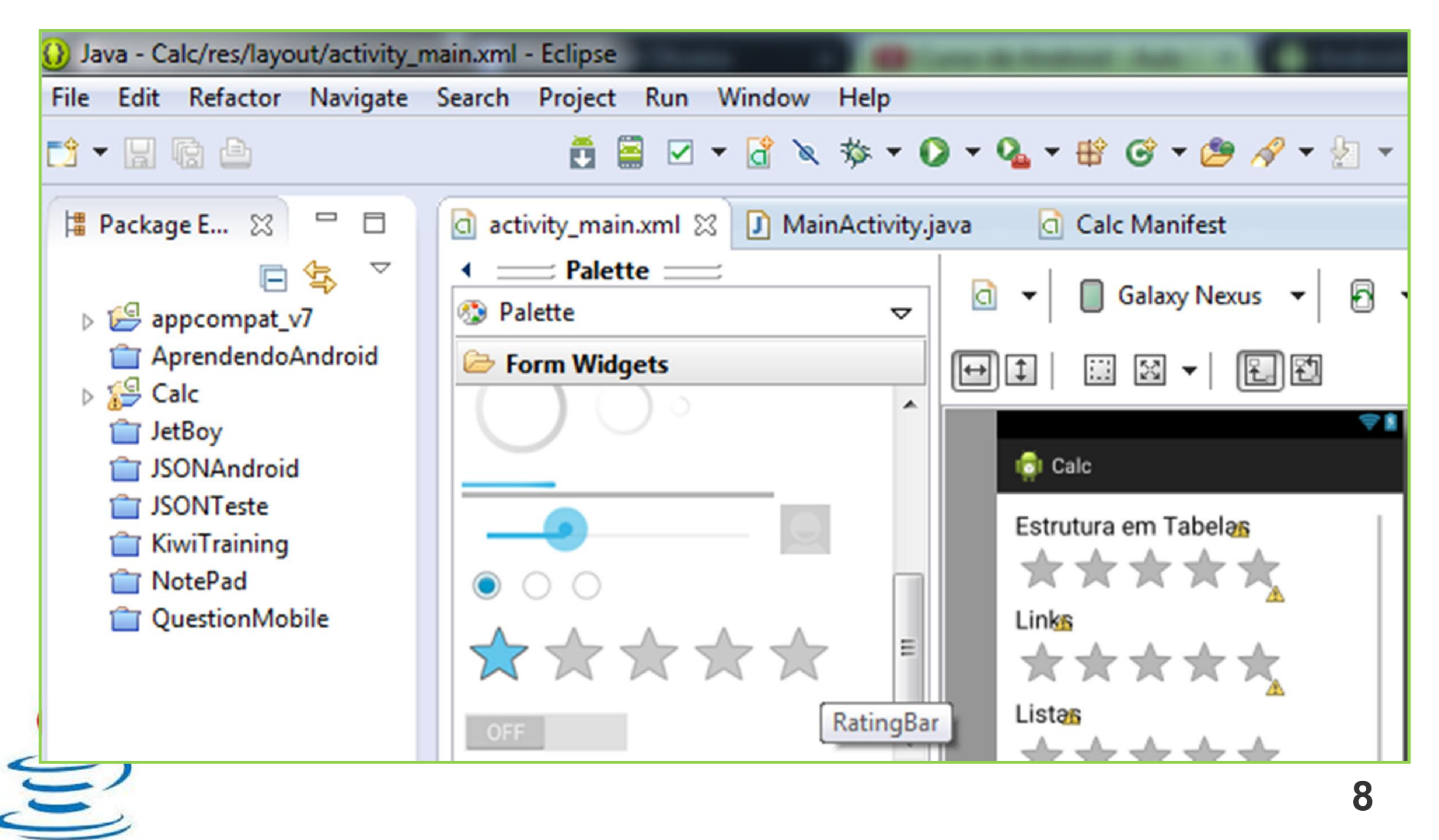

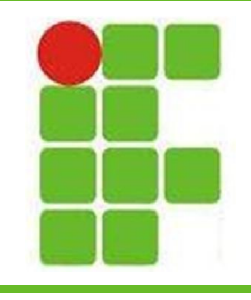

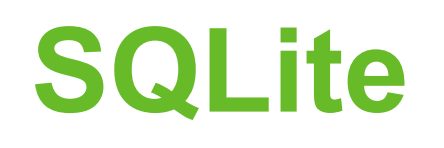

- É uma biblioteca que implementa um banco de dados embutido no próprio programa
- Aplicações Android se utilizam deste banco
- Não precisa de servidor ou configuração
- É gratuito
- Utiliza-se de SQL transacional

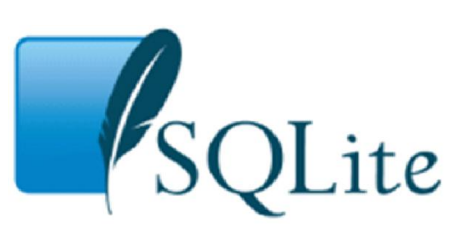

• Site: *http://www.sqlite.org/download.html*

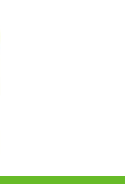

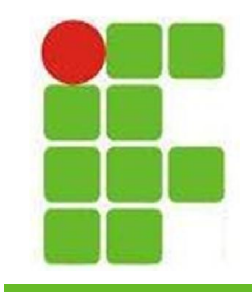

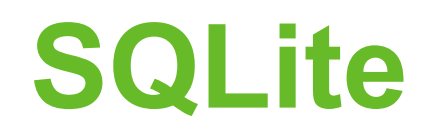

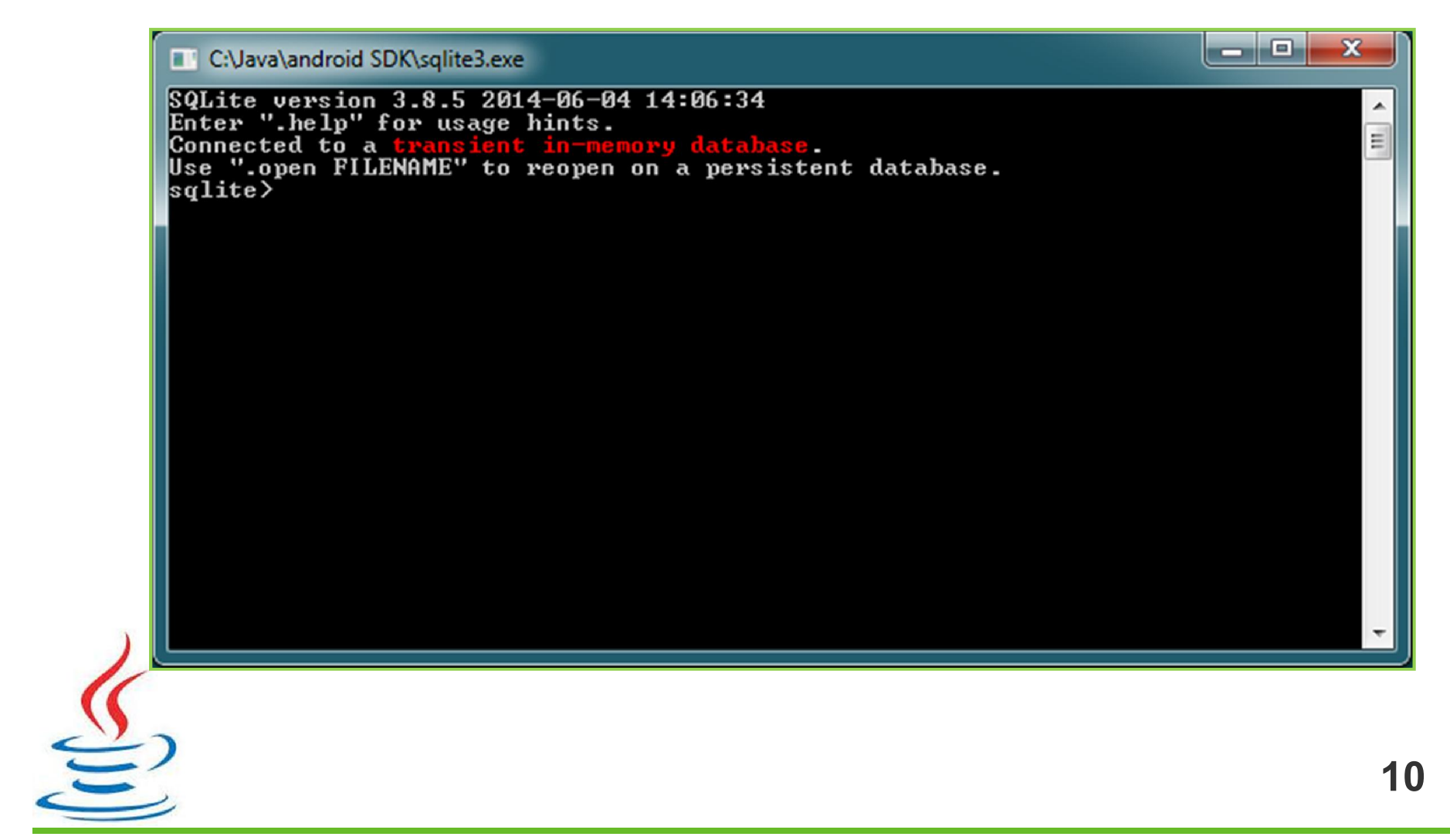

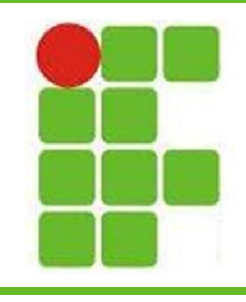

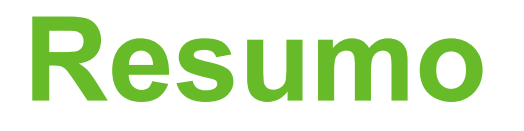

- Para desenvolver para Android é preciso instalar:
	- o Java
	- o Android SDK
	- o Eclipse
	- o SQLite
- Ao instalar o ADT, temos no pacote:
	- Android SDK
	- Eclipse

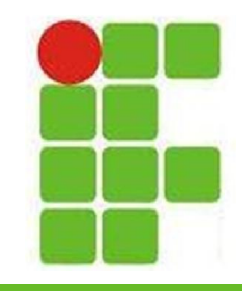

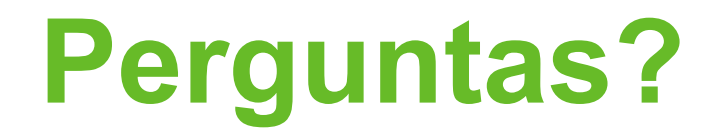

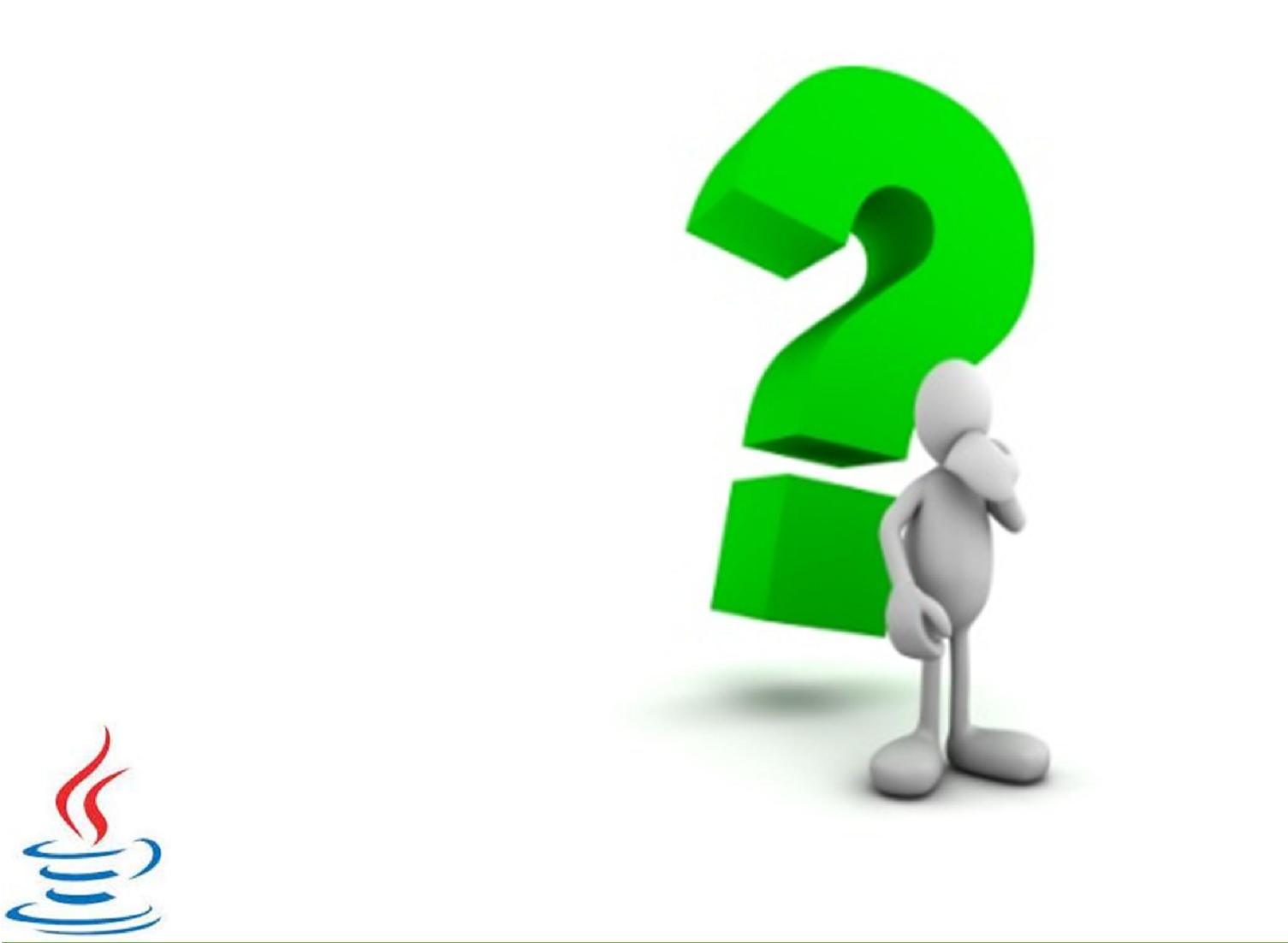